# **Mise en œuvre au SBV du projet ELF au niveau des frontières**

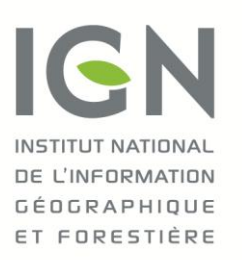

IGN/DPC/CNIG REF : CNIG/2015-26 Date : 22 octobre 2015

Objet : Compte rendu de la Réunion CNIG-SBV du 19 octobre à 14h

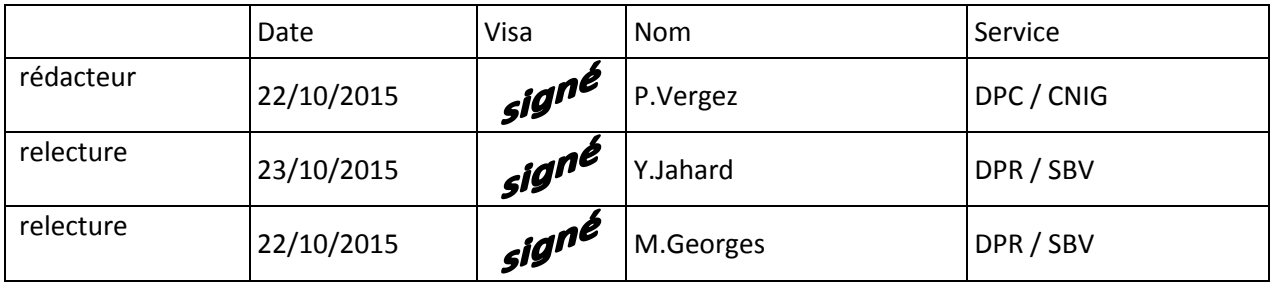

#### Diffusion

F.Becirspahic, H.Mauffrey, C.Godin, F.Chirié, D.Laurent, P.Lory, Chefs de DIR

### **Ordre du jour :**

- 1. Rappel du contexte
- 2. Etablissement d'un calendrier des actions
- 3. Exemple de difficulté à résoudre

### **1. Contexte : Le projet ELF figure dans le COP 2013-2016 de l'IGN**

« *Favoriser l'usage des référentiels de données au sein de l'Union européenne Pour favoriser la réutilisation par la Commission européenne des données de référence déjà disponibles au niveau des États membres, l'IGN contribuera au projet European Location Framework (ELF). Il vise à offrir un accès transfrontalier aux données géographiques de référence, via une plateforme commune conforme à la directive INSPIRE...* »

Actuellement les lignes frontières de l'IGN ne peuvent être garanties à mieux que 30 m au niveau européen. Pour que le travail d'interopérabilité soit effectué, il faut que les instituts géographiques transfrontaliers disposent d'une ligne frontière numérique unique et bilatérale. Si les modifications aux lignes existantes ne sont pas importantes, les IGN peuvent s'arranger entre eux, mais le plus souvent, des validations bilatérales obtenues en commissions mixtes seront nécessaires. Ce travail est en cours.

Le projet ELF prévoit des tests de raccords et des raccords en 2016, sans date fixée car les échéances ont été repoussées. Or ce projet doit être assumé dans le cadre de la mise en œuvre d'INSPIRE, selon la [lettre de P.Berteaud en 2012](http://projetinspire.ign.fr/wp-content/uploads/2012/07/Letter_ELF_IGNF.pdf)

Les raccords ne devraient être produits qu'une seule fois, de façon efficace.

## **2. Un calendrier provisoire des actions au SBV est à valider :**

- Afin de tester le processus d'intégration, un exemplaire de ligne frontalière unique bilatérale franco-allemande et franco-andorrane en Lambert93 a été fourni au SBV.
- les lignes frontières uniques obtenues seront introduites dans la BDUNI dès la fin 2015  $\Rightarrow$  date programmée en décembre 2015.
- les objets de la BDUNI lui seront raccordés, au moins pour les thèmes concernés par ELF , (Toponymie, Hydro, Transports, Bâti, Adresses, et Unités administratives ) avec les découpages adéquats.

## **janvier 2016**

Les lignes uniques seront transformées dans le modèle demandé et envovées au projet ELF. La généralisation aux moyennes et petites échelles sera faite pour prévoir l'adaptation aux produits européens

## **février 2016**

archivage de mars : pistes de réflexions

+ Quel statut à donner à une future ligne frontière bilatérale fixée, puis dotée d'un découpage enrichi de tous les points de raccords transfrontaliers? Dans la BDUni grande échelle, deux attributs ont été ajoutés sur les limites dans l'optique d'INSPIRE : (*vérifier:ces attributs ne figurent pas encore dans le modèle d'archivage de la BDUni.*) L'attribut statut legal, systématiquement rempli avec la valeur « Non validé ». L'attribut « statut technique », rempli par « Non topologique » pour les frontières et les limites côtières et par «Topologique » pour les autres limites.

- + actions pour sécuriser la ligne en Majec
- + action pour mettre à jour les spécifications de la ligne,
- + action adaptation dans la BDuni v2
- **mars 2016**
- Les tests de raccords seront effectués à partir de données extraites de la BDUNI. Le SBV prévoit comme pour une livraison à façon, de
	- o faire une extraction des objets traversés par la ligne frontière unique, dès lors qu'ils appartiennent à l'un des thèmes concernés.
	- o découper ces objets pour n'en garder que la partie française et leur donner un identifiant hérité de l'objet parent. Notons que certains objets initiaux (surfaces ou tronçons) seront parfois découpés en plusieurs objets dans la partie française et qu'il faut convenir dans ce cas du ou des identifiants que porteront ces objets résultants.
	- o Faire parvenir ces données à l'entité chargée des raccords
	- **avril 2016**
- Les véritables raccords internationaux seront produits à partir du même procédé. Ils sont prévus en 2016 avec les données de l'IGN belge et celles de l'IGN espagnol.

Il en résultera une ligne frontière support de tous les points de raccords, découpée en segments dont les nœuds seront les points de raccords (passages de route ou de cours d'eau…). Mais les segments pourront aussi être des tracés de cours d'eau. (voir §3) envisageable en **septembre 2016**

- Des mises à jour dans la BDUni seront portées suite à la position des points raccords. **novembre 2016**
- Des améliorations de lignes frontières seront introduites en fin d'année dans la BDUni. action en **décembre 2016**

## **3. Exemple de difficulté à résoudre :**

 Un obstacle est mis en évidence : L'intégration des tracés de rivière conjoints à la ligne.

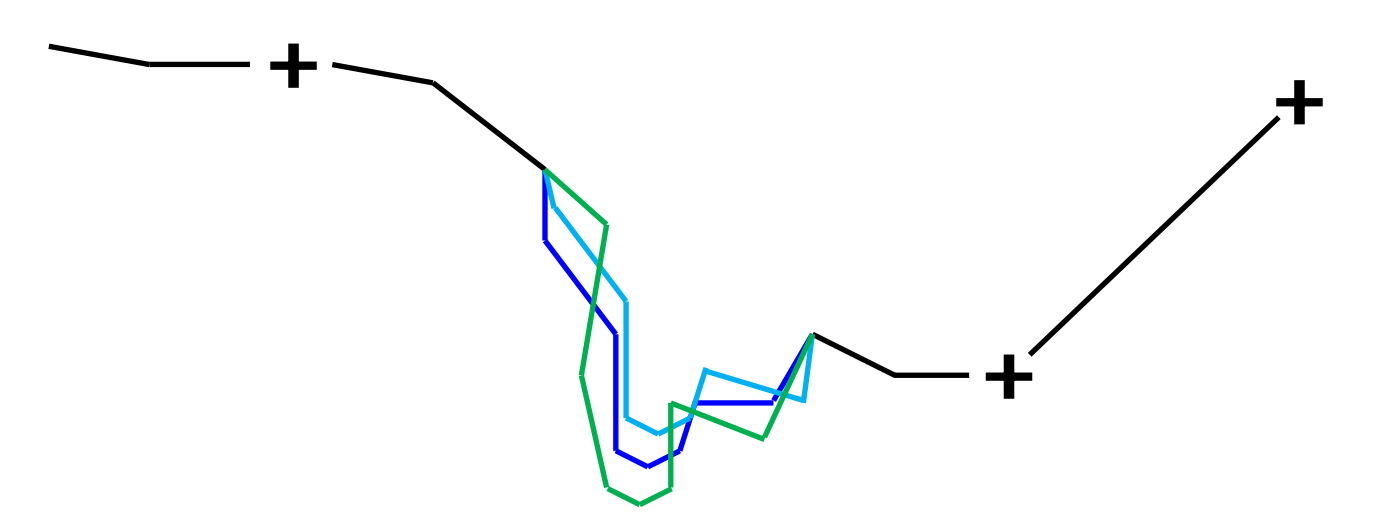

En effet, certains axes de cours d'eau sont définis de façon très imprécise, sujette à de nombreuses variations :

- o Valeur historique cartographiée lors des traités entre pays.
- C'est en général celle qui fait foi, mais il y a des exceptions (Bidassoa)
- o Valeur du pays A
- o Valeur du pays B : pour la ligne unique les pays A et B se seront mis d'accord
- o Valeur actualisée, parfois visible seulement sur les orthos d'hivers, souvent différente de ce qui a été adopté.
- o Valeur dynamique, au moins 2 rivières connues en Suisse et dont on cherche encore le statut pour une représentation optimum

Raccorder des objets découpés par la ligne bilatérale dans ce cas est hors de propos :

## *Il faudra s'entendre entre instituts sur l'échange d'un tracé complet ou l'adoption de celui emprunté par la ligne frontière bilatérale.*

Exemple : la Lauter à Lauterbourg sur<http://cnig.gouv.fr/APIGeoportail/PageAPI.php>

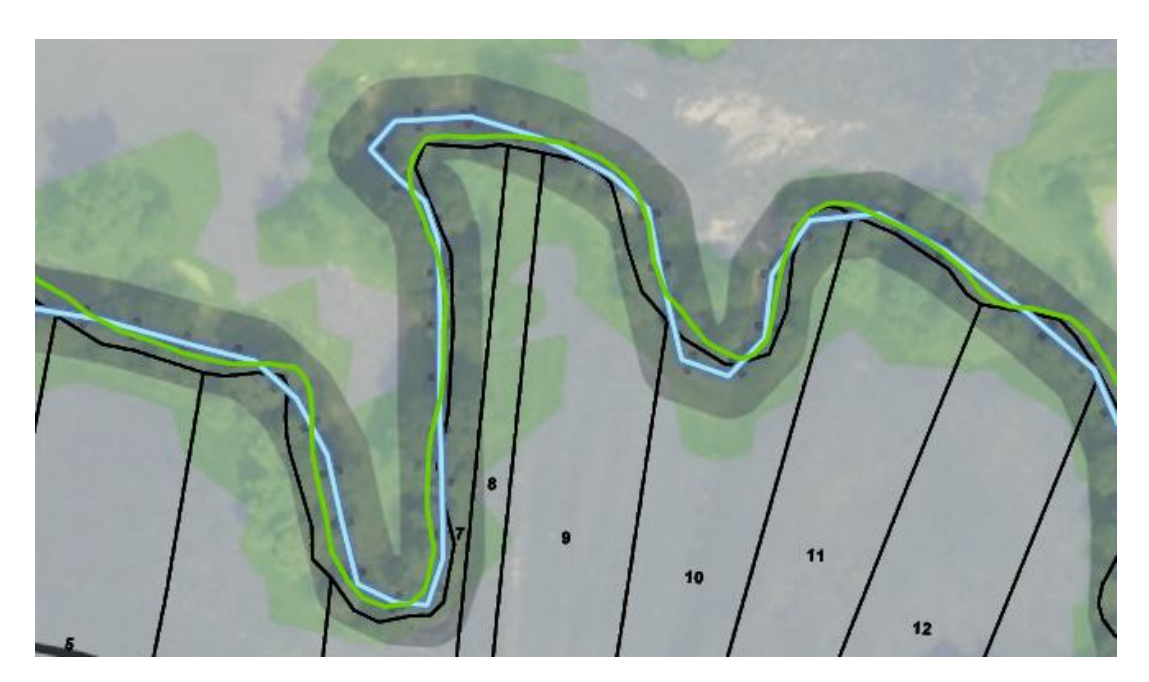